*www.pce-iberica.es* 

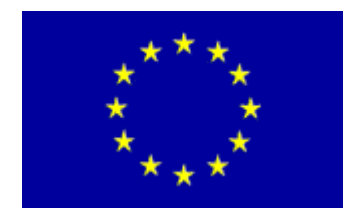

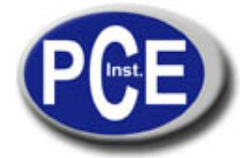

PCE Ibérica S.L. C/ Mayor, 53 - Bajo 02500 Tobarra Albacete-España Tel. : +34 967 543 548 Fax: +34 967 543 542 *info@pce-iberica.es www.pce-iberica.es*

# **PCE - HS 50 Instrucciones de uso de la balanza para colgar**

Esta balanza para colgar posee un gran alto rango de pesado con una muy alta resolución para este tipo de balanzas. Ha sido utilizada durante años en el sector industrial, en el hogar y el tiempo libre. Es muy práctica y se entrega dispuesta para el uso. Una balanza para colgar ideal para ser usada en sector del hogar, en la oficina o para el tiempo libre (por ejemplo para la caza, la pesca...). Su pantalla LCD está protegida de las condiciones meteorológicas. La banda de medición integrada posibilita la medición simultánea de la longitud del producto pesado.

## **Especificaciones técnicas:**

- Rango de pesado: 50 kg
- Capacidad de lectura: 20 g
- Dimensiones: 90 x 30 x 175 mm
- Longitud del gancho: 95 mm
- Banda de medición (100 cm de larga)
- Función Data Hold- (fijar valores en la pantalla)
- Tara a lo largo de todo el rango (se puede realizar las veces que se desee durante el pesado)
- Señal acústica por sobrecarga
- Función de auto desconexión (transcurrido un minuto)

## **Manejo:**

## **1. Encendido:**

Presione la tecla "ON/OFF" para encender la balanza. En la pantalla aparece un mensaje de bienvenida y la balanza se pone a 0,00 kg a los pocos segundos.

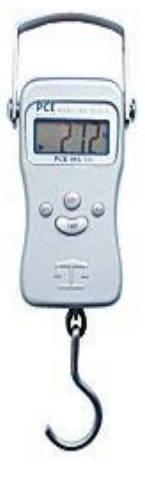

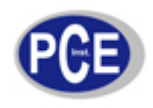

## **2. Función Hold:**

Presione la tecla "HOLD" cuando desee fijar un valor en la pantalla. La balanza mantiene el valor en la pantalla para facilitar la lectura. Volviendo a presionar esta tecla podrá continuar con el pesado, de otro modo la balanza se pone a 0,00 kg en el momento en el que no haya ningún peso colgado en el gancho.

## **3. Apagado:**

Cuando desee apagar la balanza, deberá presionar la tecla "ON/OFF". La balanza se apaga de forma automática si permanece inactiva durante un minuto.

## **4. Función de tara:**

La función de tara le ofrece la posibilidad de colocar por ejemplo un cubo o cualquier otro tipo de envase en la balanza sin que éstos formen parte del pesado. Cuelgue por ejemplo un cubo en el gancho y presione la tecla "TARE". La balanza recupera el valor de 0,00 gramos. A continuación podrá determinar el peso del obieto que se encuentra dentro del cubo. (Tenga en cuenta que el peso restado de la TARA reduce consecuentemente el rango de pesado de la balanza.)

## **5. Cambio de la unidad de pesado:**

Presionando la tecla "SET" tiene la posibilidad de cambiar la unidad de pesado de kg a Lb. Tenga en cuenta que cuando apague la balanza y la vuelva a encender, aparece siempre la unidad seleccionada en la última ocasión.

#### **6. Cambio de las baterías:**

Cuando aparece el mensaje "LOBAT" en la pantalla se avisa de hay que cambiar la batería lo antes posible. Retire los tornillos de la tapa oval que se encuentra en la parte posterior de la balanza y cambie la batería.

En esta dirección encontrarán una visión de la técnica de medición: <http://www.pce-iberica.es/instrumentos-de-medida/instrumentos-medida.htm> En esta dirección encontrarán un listado de los medidores: <http://www.pce-iberica.es/instrumentos-de-medida/medidores.htm> En esta dirección encontrarán un listado de las balanzas: <http://www.pce-iberica.es/instrumentos-de-medida/balanzas-vision-general.htm>

**ATENCIÓN:** "Este equipo no dispone de protección ATEX, por lo que no debe ser usado en atmósferas potencialmente explosivas (polvo, gases inflamables)."

Puede entregarnos el aparato para que nosotros nos deshagamos del mismo correctamente. Podremos reutilizarlo o entregarlo a una empresa de reciclaje cumpliendo así con la normativa vigente.

**R.A.E.E. – Nº 001932** 

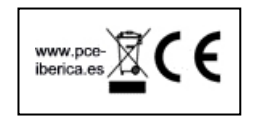